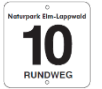

**Mariental Horst – Grasleben – Zisterzienserkloster Mariental – Mariental Horst**

## **Übersicht der Wanderung**

Eine abwechslungsreiche und interessante Wanderung führt Sie zum eigentlichen Highlight der Tour, dem ehemaligen Zisterzienserkloster Mariental.

Auf dem Weg dorthin, der wechselweise naturnahe Pfade und befestigte Wald- oder Feldwege beinhaltet, gibt es noch Infotafeln vom Geopark. Es ist eine Wanderung, die auf 12 km Länge Kultur und Natur miteinander vereint.

## **Anforderungsprofil**

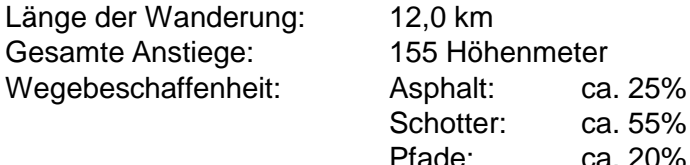

### **Digitale Daten der Tour für Navigationsgeräte**

GPS-Track: **https://www.gps-tour.info/de/touren/detail.158093.html** Weitere Informationen unter: **http://www.elm-freizeit.de**

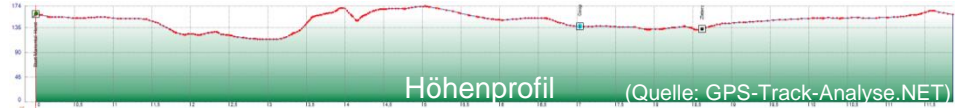

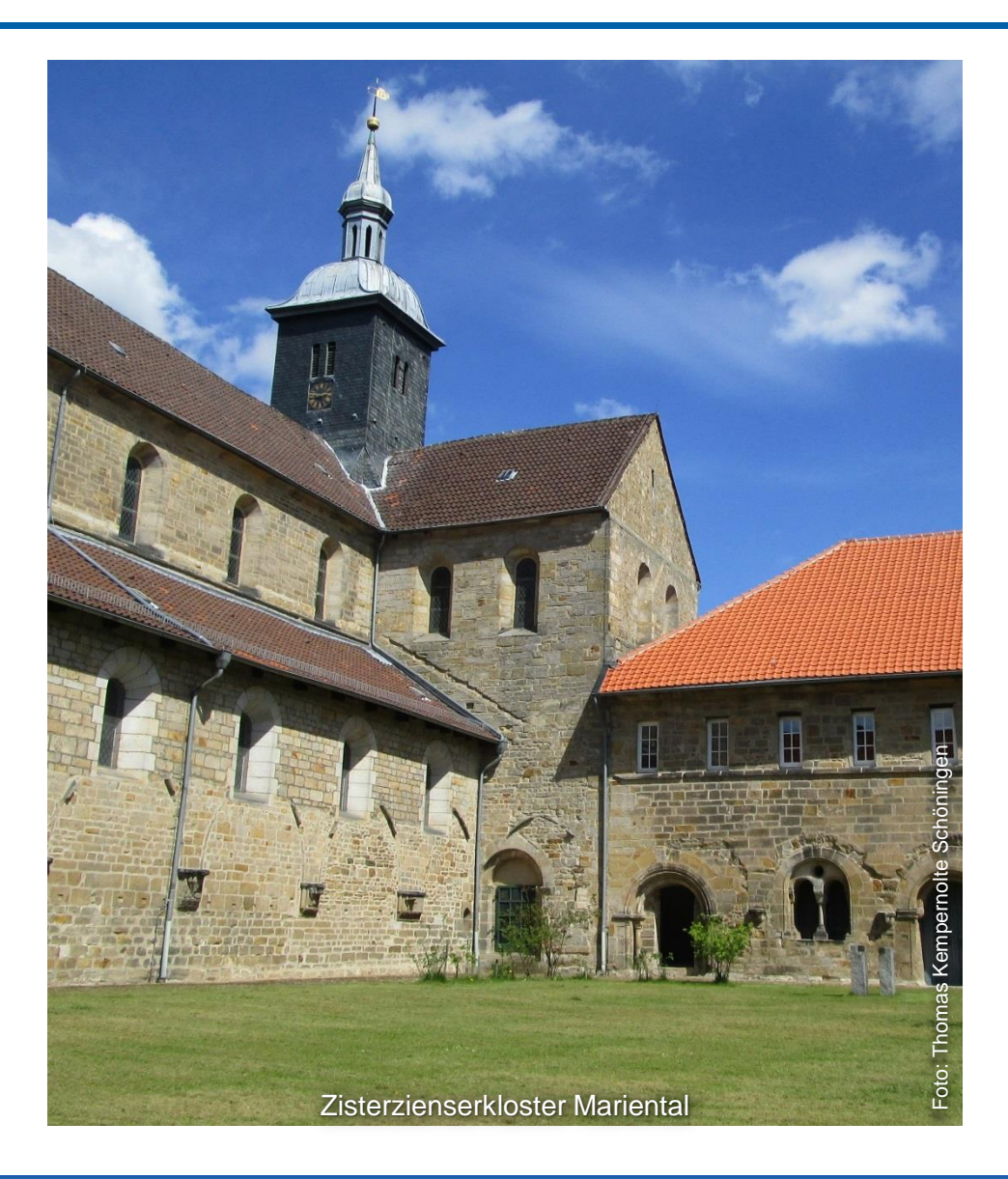

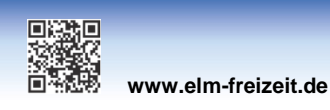

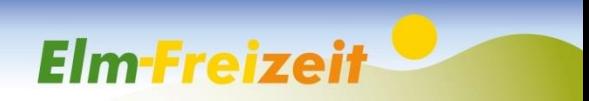

# **Rundwanderwege im Lappwald – Lappwald RW10 (Grasleben-Mariental-Rundweg)**

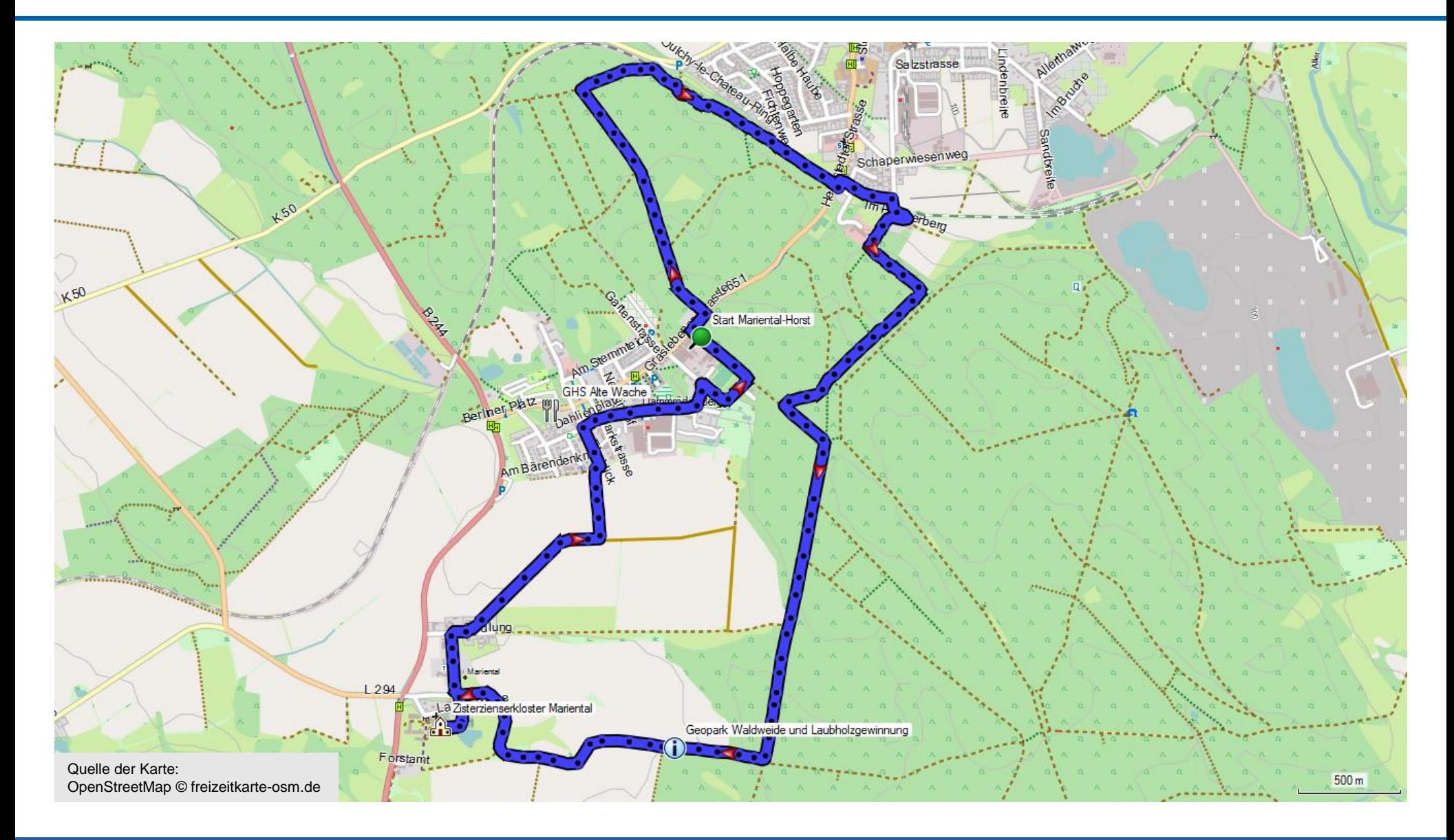

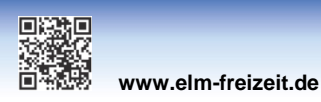

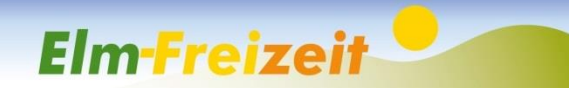

### **Beschreibung der Wanderung**

#### **► Sehenswertes auf der Wanderung**

- Geopark "Waldweide und Laubholzgewinnung"
- Geopark "Leben an der Klostermauer"
- Ehemaliges Zisterzienserkloster Mariental

#### **► Streckenverlauf der Wanderung**

Die Wanderung beginnt an der Wanderkarte auf dem Parkplatz am Ortsausgang in Mariental-Horst.

Von hier aus hält man sich in nordwestlicher Richtung, quert die Landesstraße und folgt dem befestigten Waldweg.

Ca. 1,5 km später beginnt rechter Hand der Weg in Richtung Grasleben. Erst etwas breiter und später als verschlungener Pfad immer am Bahndamm entlang wird die Landesstraße am Ortseingang Grasleben erreicht.

Unter der Bahnbrücke hindurch führt uns der Weg zunächst durch ein Wohngebiet. Anschließend folgt der steile Anstieg zurück in den Lappwald. Auf halber Strecke hat man eine gute Sicht auf Grasleben und sein Wahrzeichen, den Förderturm.

Ein schmaler Pfad parallel zur Landesgrenze nach Sachsen-Anhalt mit anspruchsvollen Auf- und Abstiegen führt uns zurück zum befestigten Grasleber Weg.

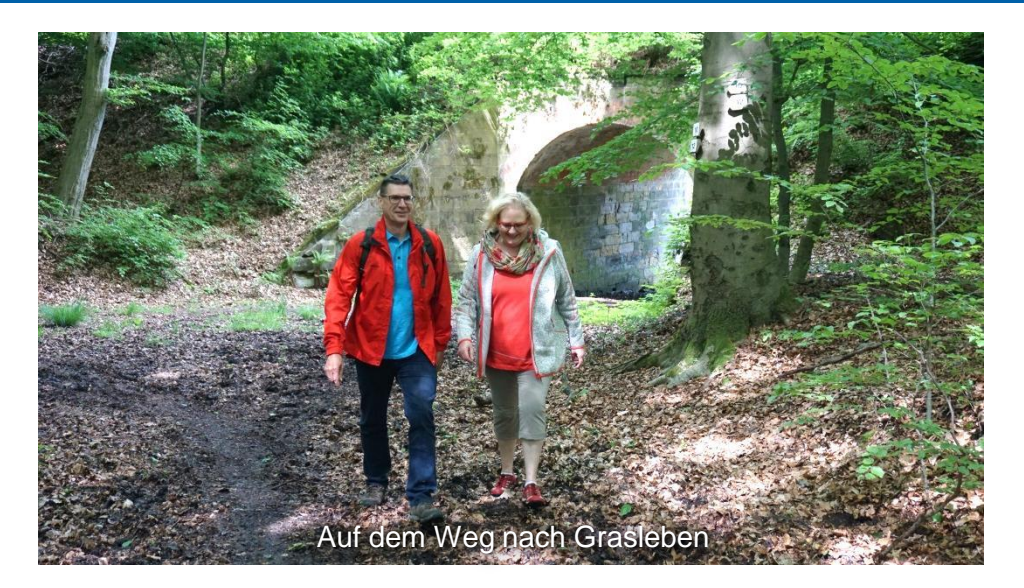

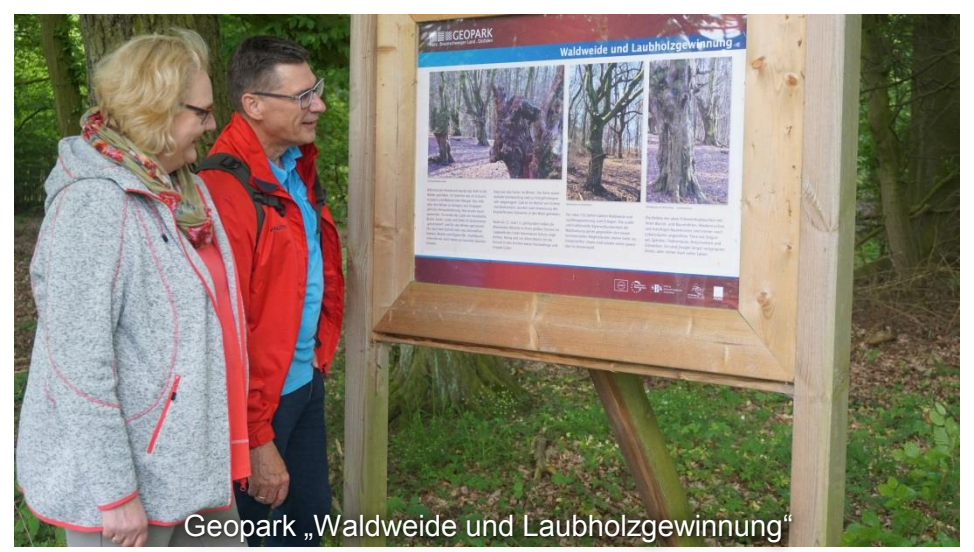

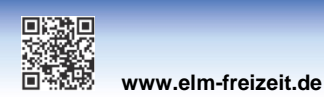

.

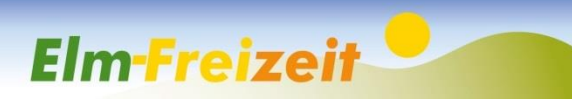

# **Rundwanderwege im Lappwald – Lappwald RW10 (Grasleben-Mariental-Rundweg)**

Jetzt geht es flotten Schrittes etwas mehr als 2 km direkt nach Süden.

Man muss schon etwas aufpassen, um den dann rechtwinklig abgehenden unscheinbaren Pfad nicht zu übersehen. Kurze Zeit später ist schon die erste Geopark-Infotafel erreicht.

Der Weg führt uns weiter in westliche Richtung hinaus aufs freie Feld, wo man am Horizont schon die Kirchturmspitze vom Zisterzienserkloster Mariental erblicken kann.

An der Klostermauer befindet sich eine weitere Info-Tafel. Nun ist es nicht mehr weit, bis der Innenhof des Klosters erreicht wird.

Hier sollte man sich ausreichend Zeit für eine Besichtigung des im Jahre 1138 gegründeten Klosters nehmen. Zwischen den ehrfürchtigen Mauern sind noch die Reste des ehemaligen Kreuzganges zu erahnen. Es stehen Stühle bereit, um bei schönem Wetter vom Lärm der Außenwelt abgeschnitten, einen Augenblick innezuhalten.

Nach der Besichtigung führt der Weg durch die Feldmark zurück zum Ausgangspunkt der Tour in Mariental-Horst.

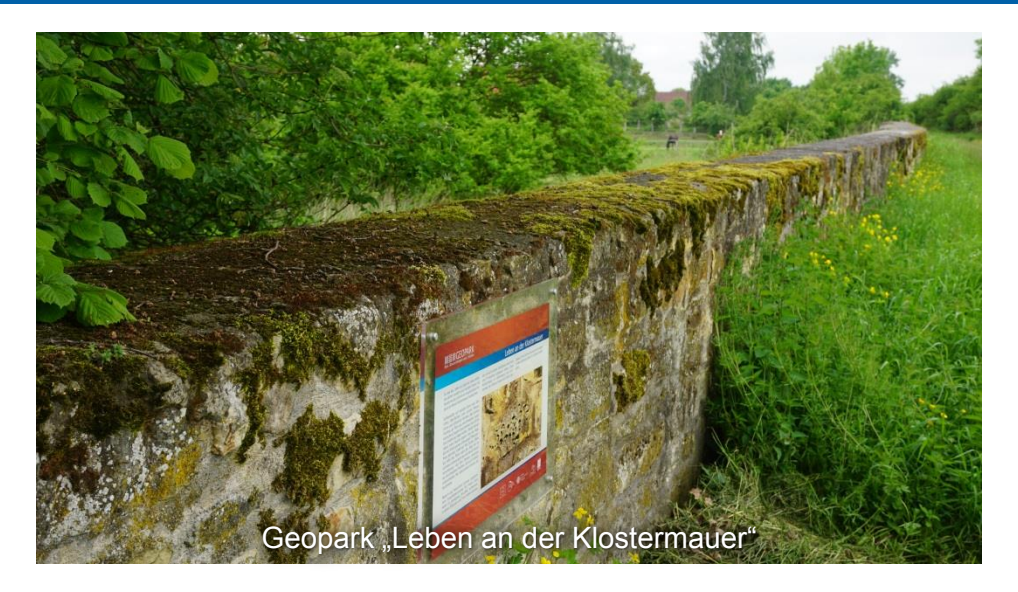

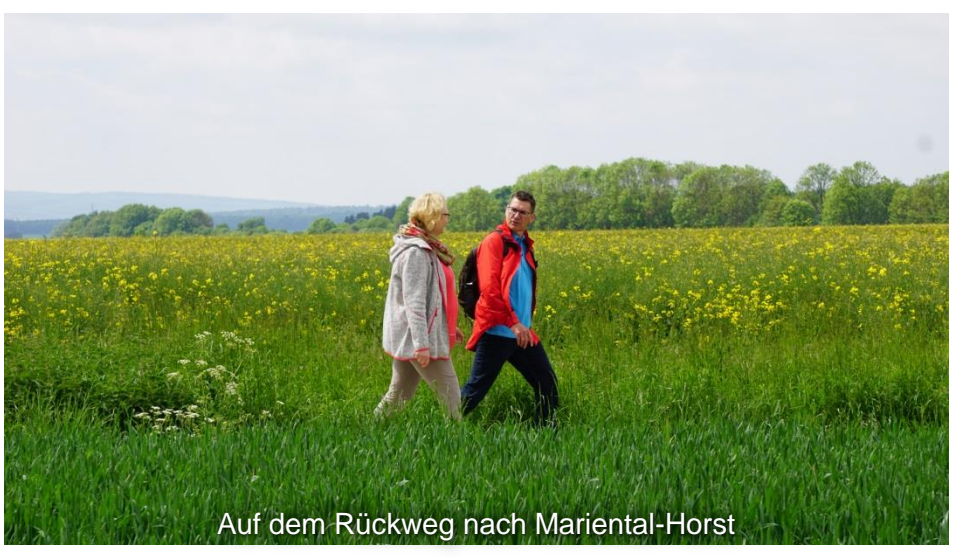

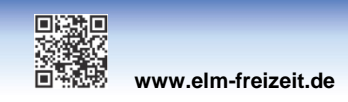

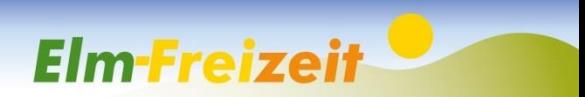